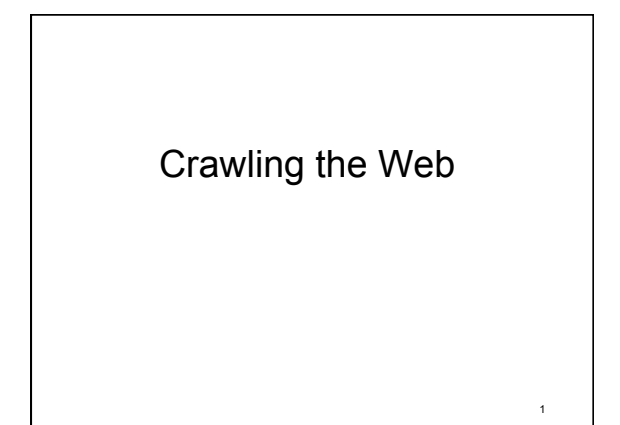

## **Web Crawling**

Retrieve (for indexing, storage, …) Web pages by using the links found on a page to locate more pages.

Must have some starting point

# Type of crawl

- **W**eb crawl versus
	- crawl of more limited network **w**eb
	- cs.princeton.edu
	- internal co. network
- complete crawl versus
	- focused crawl by some criteria – pages on one topic
- Type of crawl will affect necessity/usability of various techniques

3

5

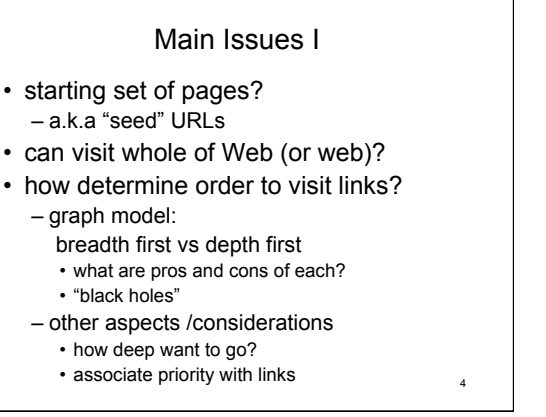

 $\overline{2}$ 

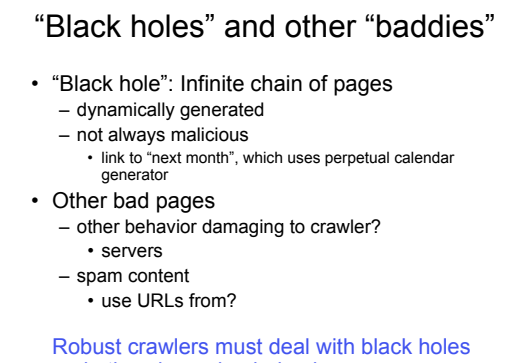

and other damaging behavior

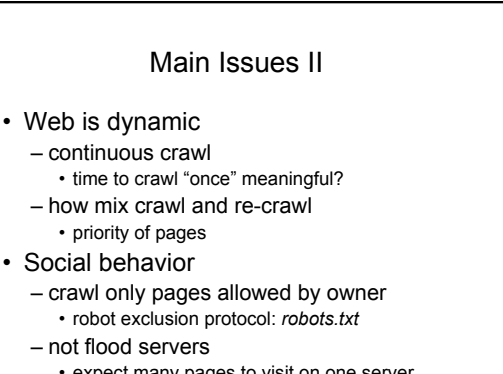

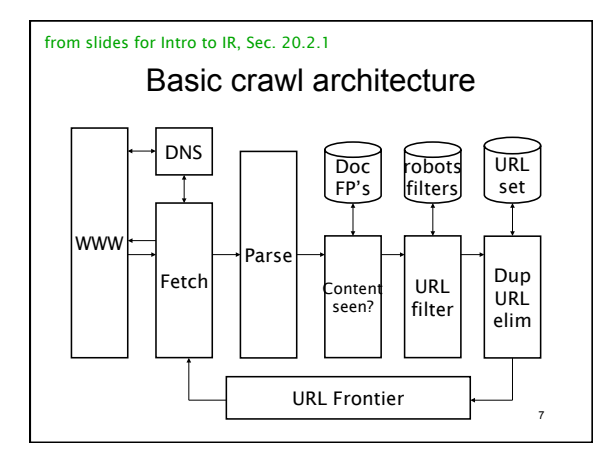

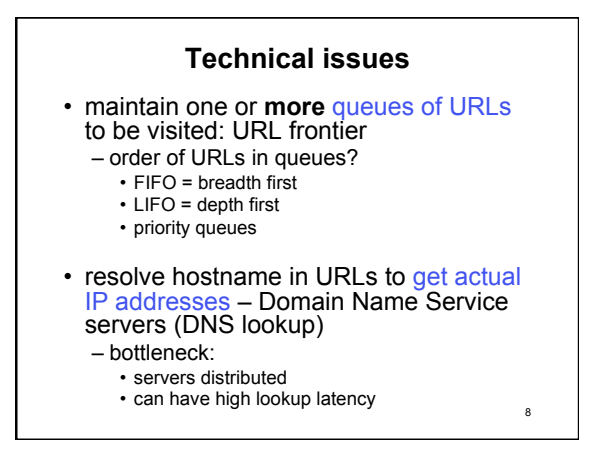

# **Technical issues continued**

- To do large crawls must have multiple crawlers with multiple network connections<br>(sockets) open and probably multiple queues
- large crawls generate large amount data
	- need fast access => main memory
	- cache: hold items most likely to use in main memory instead of

9

11

- on disk
- request from server

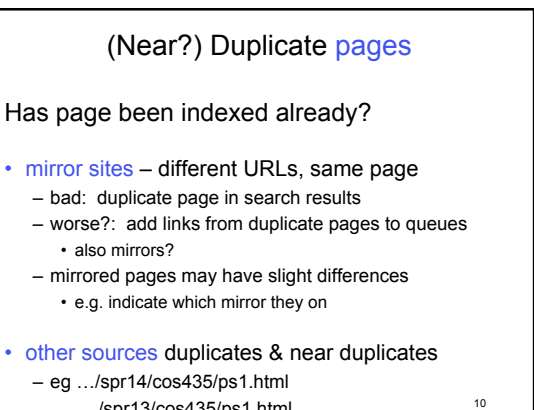

…/spr13/cos435/ps1.html

#### Removing (near) duplicates

- When apply?
	- while crawling versus for search results
	- crawling larger problem
	- search results demand faster results
- Duplicates versus near duplicates
- same policy?
- How remove?
	- table of fingerprints or sketches of pages
	- fit in main memory?
	- if not, costs disk access per page crawler retrieves  $\begin{array}{c} 1 \end{array}$

## Duplicate URL removal

#### IS URL in URL frontier?

Has URL already been visited? if not recrawling ⇒ Has URL ever been in URL frontier?

- Use:
	- canonical, fully specified URLs
	- canonical hostname provided by DNS
- *Visited?* hash table – hash canonical URL to entry
- *Visited?* table may be too large for MM

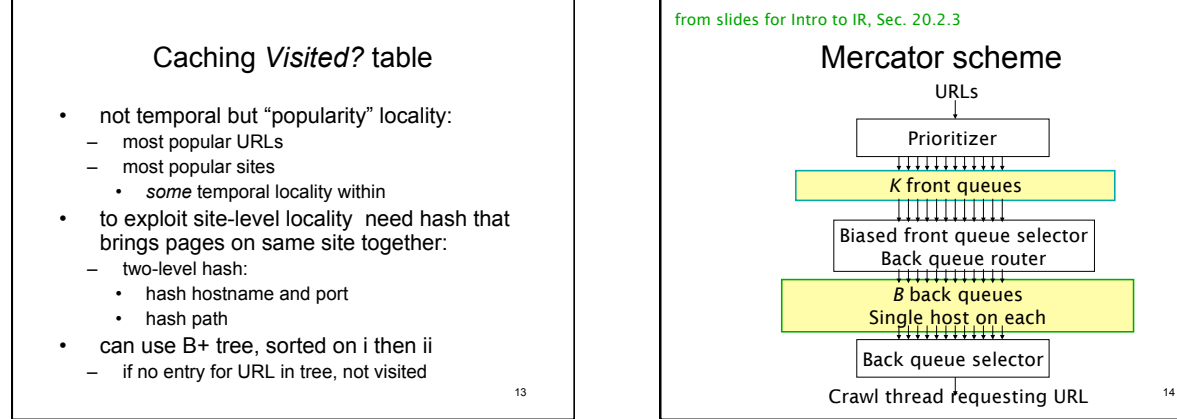

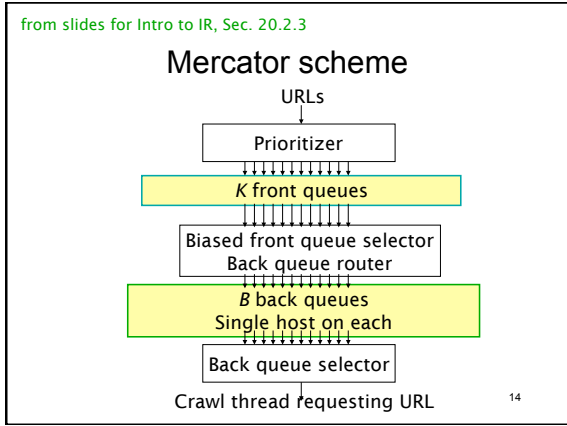

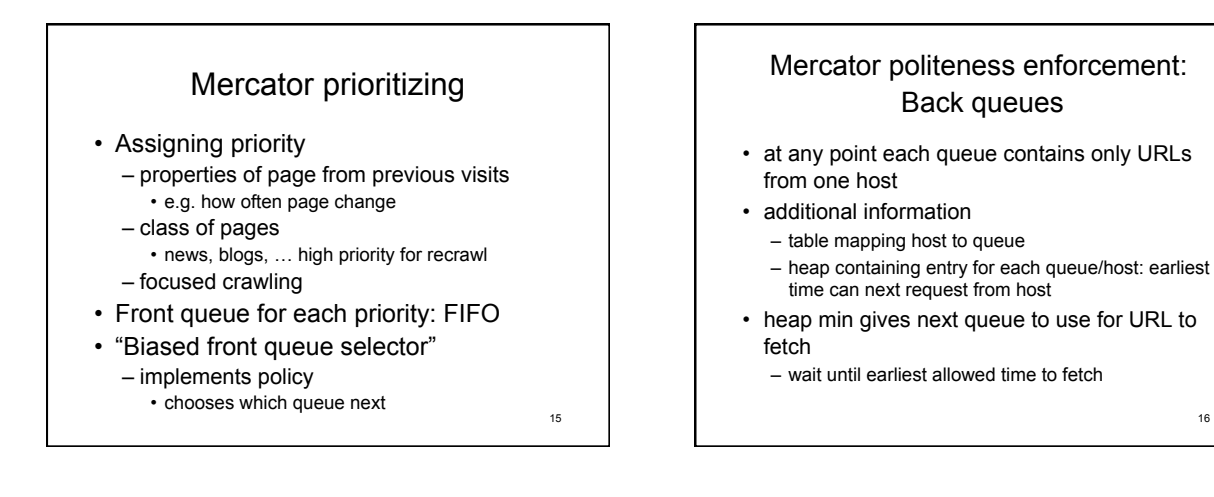

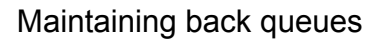

- When a back queue emptied, remove URLs from front queues - putting in appropriate back queues until remove URL from new host
- put URL from new host in empty back queue
	- update host- back queue table
	- determine "earliest request time"
	- insert in heap

17

# Crawling: Summary

- simple at high-level view
- "Devil in the details"
	- avoid duplication
	- minimize delays
		- avoid disk access when possible
	- be well-behaved
	- manage re-crawl versus discovery

18